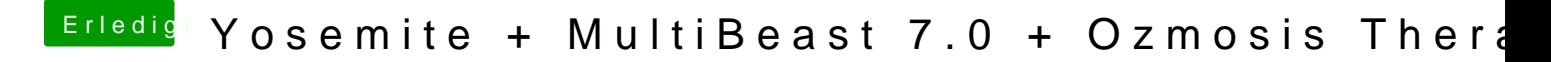

Beitrag von rubenszy vom 18. Oktober 2014, 14:45

 $<a href="https://www.drophox.com/s/noyp-&-OZM-DSDT-G}{dla4s79is6m@ide=0}</math> on Thomaso$ nur ohne Sensoren